Dental school personal statement guidelines >>>CLICK HERE<<<

Dental school personal statement guidelines

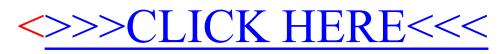